# Leveraging SKOS to Trace the Overhaul of the STW Thesaurus for Economics

Joachim Neubert

ZBW – Leibniz Information Centre for Economics, Hamburg

Dublin Core Conference São Paulo, Brazil 03.09.2015

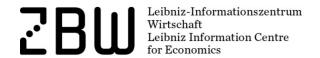

### STW Thesaurus for Economics

- Created in the 1990s, now maintained and enhanced by ZBW
- More than 6,000 descriptors in English and German
- Since 2009 published as Linked Open Data in SKOS
- Roughly every year a new version
- Major overhaul since 2010 subject area by subject area
- Finished in summer 2015 with STW 9.0
  - 777 new descriptors
  - 1,052 descriptors deprecated (mostly merged into others)
  - thousands and thousands of other changes

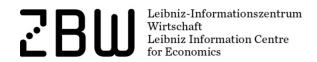

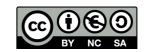

### Further outline

- General versioning approach with STW
- User questions and requirements
- Getting a grip on changes:
   the dataset versioning and skos-history approach
  - Overview and application
  - Selected useful reports
- Outlook: Future work and the skos-history project

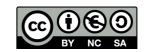

### How did we handle KOS evolution from start?

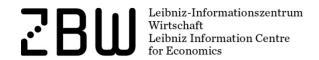

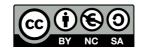

### RDF statements about a particular version

```
<http://zbw.eu/stw>
    a skos:ConceptScheme, void:Dataset ;
    dcterms:issued "2015-06-15"^^xsd:date ;
    owl:versionInfo "9.0" ;
...
```

Others do this in a similar, yet slightly different way (dcterms:modified, dcterms:hasVersion, ...) – and sometimes, this changes over time

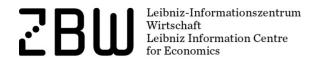

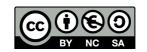

### STW versions in URIs

Stable URIs for skos:Concept (and similar for skos:ConceptScheme)

http://zbw.eu/stw/descriptor/19664-4

redirect (303) to URLs (html+rdfa/rdf/ttl files) about the current version

http://zbw.eu/stw/version/latest/descriptor/19664-4/about

Archived html+rdfa/rdf/ttl files available

http://zbw.eu/stw/version/8.06/descriptor/19664-4/about

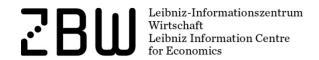

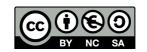

### Deprecated concepts

No deletion – URI is still defined, shown on a HTML/RDFa page like this:

### Real estate loan

Deprecated (used at last in version 8.04) (link), USE **Mortgage** 

```
<http://zbw.eu/stw/descriptor/12257-3>
    a skos:Concept, zbwext:Descriptor ;
    skos:inScheme <http://zbw.eu/stw> ;
    rdfs:label "Real estate loan"@en, "Realkredit"@de ;
    owl:deprecated true ;
    dcterms:isReplacedBy <http://zbw.eu/stw/descriptor/13775-4> ;
    skos:historyNote "Deprecated (used at last in version 8.04)"@en .
```

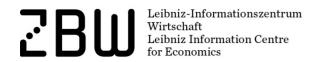

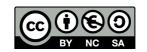

### What users want to know ...

... when we publish a new KOS version:

- What's new?
- What has changed?

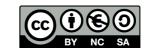

# Use cases for extended change information

- Human indexers wanting to learn about new and deprecated concepts
- Human indexers (and supporting applications) re-indexing large sets of documents
- People maintaining mappings to other vocabularies, and applications supporting them
- People maintaining a derived subset of a KOS
- Vocabulary-based automatic or semi-automatic indexing applications
- Search applications

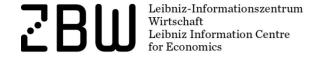

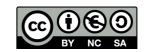

# Getting a grip on changes

Provided that we have no access to the KOS maintenance system where the changes take place originally, or can't extend it to report this changes comprehensively.

The dataset versioning + skos-history approach

=> should basically work on every SKOS vocabulary

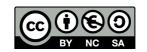

# Three basic steps to an actionable skos-history

Start with one SKOS file per version.

1)Create the deltas - insertions and deletions - between every two version files.

(Via a raw diff of sorted ntriples files, or via SPARQL MINUS in a triple store. This gives you thousands and thousands of differences - added or deleted triples -, even excluding bnodes.)

- 2)Load the version files and the insertions and deletions into a triple store as named graphs.
- 3)Add metadata about the versions and the deltas in a separate "version history graph".

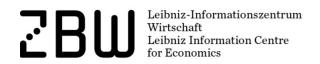

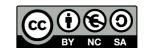

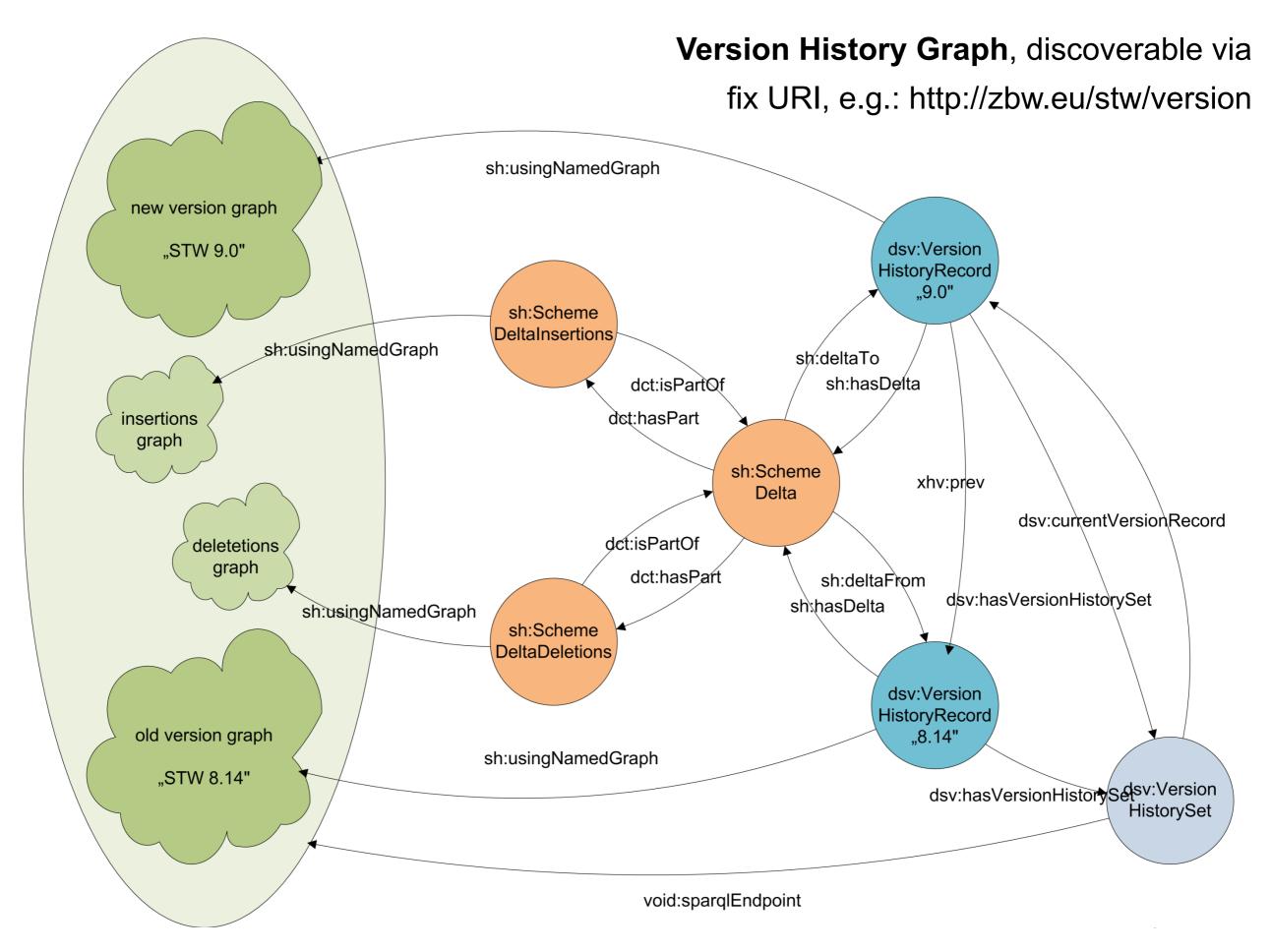

Example endpoint:http://zbw.eu/beta/sparql/stwv/query

### Vocabularies used for the plumbing

- dc:/dcterms:
   Dublin Core, as usual the base for everything
- void: <a href="http://rdfs.org/ns/void#">http://rdfs.org/ns/void#</a>
   Vocabulary of interlinked datasets
- sd: <a href="http://www.w3.org/ns/sparql-service-description#">http://www.w3.org/ns/sparql-service-description#</a>
  SPARQL service description
- delta: <a href="http://www.w3.org/2004/delta#">http://www.w3.org/2004/delta#</a>
  Differences between RDF graphs
- dsv: <a href="http://purl.org/iso25964/DataSet/Versioning#">http://purl.org/iso25964/DataSet/Versioning#</a>
   Version history records (providing version identifier and date) and a pointer to the current version outside the actual version data
- sh: <a href="http://purl.org/skos-history/">http://purl.org/skos-history/</a>
   Scheme and concept version deltas

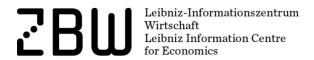

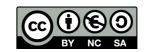

### What's the benefit?

A database of all versions of a KOS and all deltas between versions

- which can be queried in parallel!

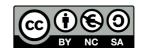

```
SELECT distinct (?concept AS ?addedConcept) (str(?prefLabel) AS ?addedConceptLabel)
WHERE {
  # parameters
  VALUES ( ?versionHistoryGraph ?language ) {
    ( <http://zbw.eu/stw/version> "en" )
  GRAPH ?versionHistorvGraph {
    # the compared versions default to the current and the previous one
    ?versionset dsv:currentVersionRecord/xhv:prev/dc:identifier ?oldVersion .
    ?versionset dsv:currentVersionRecord/dc:identifier ?newVersion .
    # get the delta and via that the relevant graphs
    ?delta a sh:SchemeDelta ;
      sh:deltaFrom/dc:identifier ?oldVersion :
      sh:deltaTo/dc:identifier ?newVersion ;
      sh:deltaFrom/sh:usingNamedGraph/sd:name ?oldVersionGraph ;
      dcterms:hasPart ?insertions .
    ?insertions a sh:SchemeDeltaInsertions :
      sh:usingNamedGraph/sd:name ?insertionsGraph .
  # for each inserted concept, a newly inserted prefLabel must exist ...
  GRAPH ?insertionsGraph {
    ?concept skosxl:prefLabel/skosxl:literalForm | skos:prefLabel ?prefLabel
  # ... and the concept must not exist in the old version
  FILTER NOT EXISTS {
    GRAPH ?oldVersionGraph {
      ?concept ?p []
  # restrict output to a certain language
  FILTER ( lang(?prefLabel) = ?language )
                                                    Query for added concepts
ORDER BY ?prefLabel
```

### Results: Newly inserted concepts

#### Results of the query:

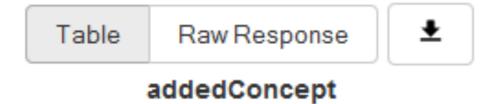

- 1 Accountants
- 2 Accounting fraud
- 3 Addiction prevention
- 4 Alternative currency
- 5 Anti-discrimination law
- 6 Asset-market approach of the exchange rate

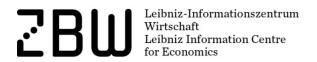

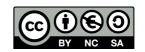

# Version history page, links to ...

#### STW Thesaurus for Economics

#### **Versions**

Prior versions of the STW are provided here for reference (See also the Changes overview).

Published versions have even version numbers. Odd version numbers are reserved for internal purposes.

The current version of STW is 9.0.

#### All published versions:

```
9.0 (2015-06-15)
Change Reports: Text (in German) | Interactive
8.14 (2014-11-18)
Change Reports: Text (in German) | Interactive
8.12 (2013-10-30)
Change Reports: Text (in German)
8.10 (2012-03-21)
Change Reports: Text (in German)
8.08 (2011-06-30)
Change Reports: Text (in German)
8.06 (2010-04-22)
Change Reports: Text (in German)
8.04 (2009-02-16)
Change Reports: (first web and linked data version)
```

Change tracking via skos-history

Changes are traceable only intellectually (but at all)

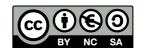

# ... pre-compiled interactive change reports (regular since v 9.0)

#### STW Thesaurus for Economics

#### Change details in v 9.0

The interaktive change reports were generated from the Linked Data version history of STW.

#### Descriptors:

- Added
- Deprecated (with replacements)
- Changed preferred labels
- Added labels
- Deleted labels
- Added narrower relationships
- Added broader relationships
- Splits: Labels moved to new descriptors
- Merges: Labels moved from deprecated descriptors

#### Subject categories:

- Added
- Deprecated (with replacements)
- Changed notations/labels

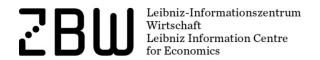

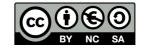

### Selected useful reports

- Changed prefLabels (descriptors) and notations (subject categories)
- Splits and merges of concepts
- Visualizing change with aggregated data
- History of a single concept

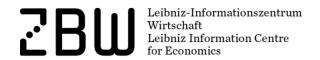

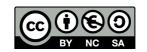

# Changed notations (of STW subject categories)

| old        | new        | concept                        |
|------------|------------|--------------------------------|
| B.02.02.01 | B.02.03    | http://zbw.eu/stw/thsys/71044  |
| B.06.02    | B.06.03    | http://zbw.eu/stw/thsys/70310  |
| B.06.03    | B.06.02    | http://zbw.eu/stw/thsys/70471  |
| B.11       | B.01.07    | http://zbw.eu/stw/thsys/179318 |
| N.04.04.01 | N.04.04.05 | http://zbw.eu/stw/thsys/73365  |
| N.04.04.02 | N.04.04.06 | http://zbw.eu/stw/thsys/73364  |
| N.04.04.04 | N.04.04.02 | http://zbw.eu/stw/thsys/73362  |
| N.05.08    | N.05.07    | http://zbw.eu/stw/thsys/73333  |
| N.05.08.01 | N.05.07.01 | http://zbw.eu/stw/thsys/73332  |
| N.05.08.02 | N.05.07.02 | http://zbw.eu/stw/thsys/73331  |

http://zbw.eu/beta/sparql-lab/?queryRef=https://api.github.com/repos/jneubert/skos-history/contents/sparql/changed\_notations.rq

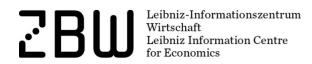

# Merges and splits of concepts

... can be recognized by tracing the movement of labels

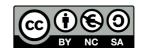

# New concepts, split from old ones

### Labels moved to added concepts:

| oldConcept                    | movedLabel         | newConcept              |
|-------------------------------|--------------------|-------------------------|
| Commercial professions        | Buchhalter         | Accountants             |
| Commercial professions        | Accountants        | Accountants             |
| Free-money theory (S. Gesell) | Freigeld           | Alternative currency    |
| Free-money theory (S. Gesell) | Komplementärgeld   | Alternative currency    |
| Free-money theory (S. Gesell) | Regiogeld          | Alternative currency    |
| Free-money theory (S. Gesell) | Regionalgeld       | Alternative currency    |
| Free-money theory (S. Gesell) | Regionalwährung    | Alternative currency    |
| Free-money theory (S. Gesell) | Schwundgeld        | Alternative currency    |
| Labour market discrimination  | Affirmative action | Anti-discrimination law |

http://zbw.eu/beta/sparql-lab/?queryRef=https://api.github.com/repos/jneubert/skos-history/contents/sparql/labels\_moved\_to\_added\_concepts.rq

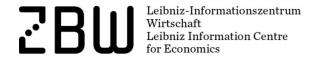

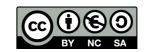

# Visualizing change with aggregated data

### Added and deprecated descriptors (by sub-thesaurus)

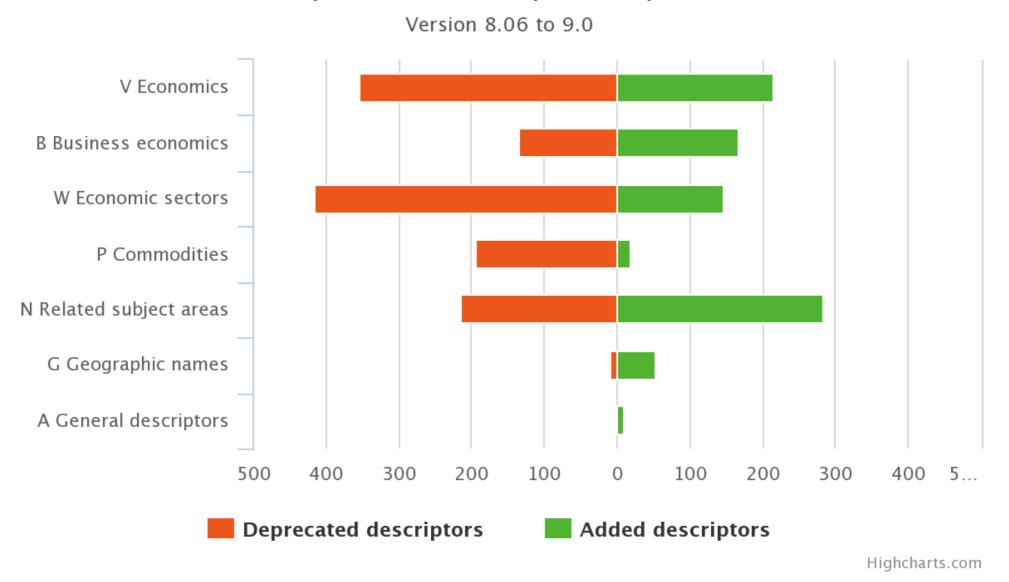

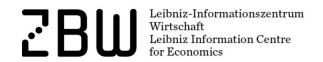

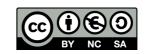

### Added and deprecated descriptors "B" (by 2nd level category)

Version 8.06 to 9.0

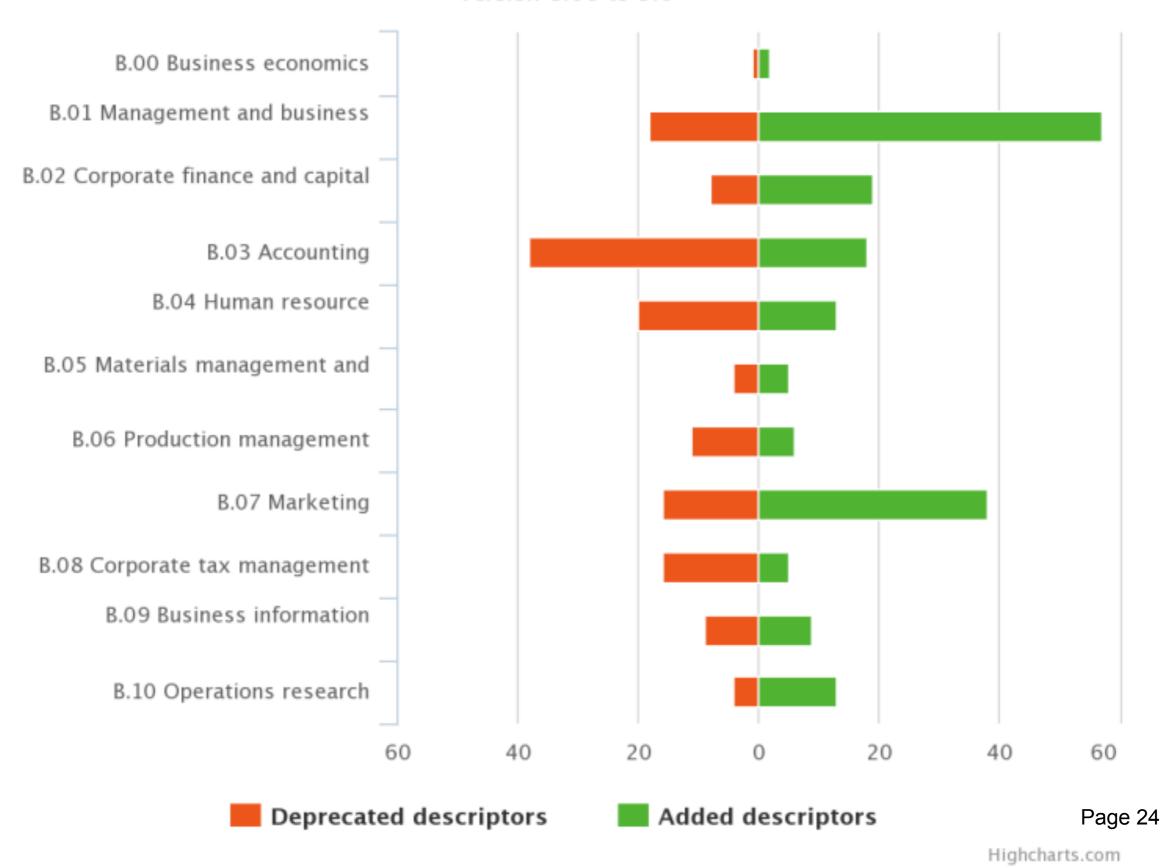

# Drill down from chart to change report

#### STW Thesaurus for Economics

### Added descriptors (in v 8.06 - 9.0)

| KX ± |                                                       |                         |  |  |  |  |  |
|------|-------------------------------------------------------|-------------------------|--|--|--|--|--|
| Sł   | nowing 1 to 38 of 38 entries (filtered from 980 total | Show 50                 |  |  |  |  |  |
|      | secondLevelCategory                                   | addedConcept            |  |  |  |  |  |
| 1    | B.07 Marketing                                        | Brand architecture      |  |  |  |  |  |
| 2    | B.07 Marketing                                        | Brand extension         |  |  |  |  |  |
| 3    | B.07 Marketing                                        | Brand loyalty           |  |  |  |  |  |
| 4    | B.07 Marketing                                        | Brand name              |  |  |  |  |  |
| 5    | B.07 Marketing                                        | Cause-related marketing |  |  |  |  |  |
| 6    | B.07 Marketing                                        | Celebrity endorsement   |  |  |  |  |  |
| 7    | B.07 Marketing                                        | Competitive analysis    |  |  |  |  |  |

### Change history of a particular concept

RDF/XML RDF/Turtle Concept history (RDF/Turtle) Deutsch

### Personnel selection EB 🥏 📴

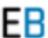

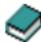

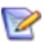

Personalauswahl (german)

used for: Employment interview, Employee selection

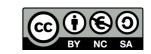

# Change history of a concept: "Personnel selection"

```
<a href="http://zbw.eu/stw/descriptor/12571-4/version/8.06/delta/8.08">http://zbw.eu/stw/descriptor/12571-4/version/8.06/delta/8.08</a>
                                                                     sh:ConceptDelta;
                     dcterms:isPartOf <a href="http://zbw.eu/stw/version/8.06/delta/8.08">http://zbw.eu/stw/version/8.06/delta/8.08</a>;
                     delta:deletion
                     delta:deletion
                                                                     [ skos:broader <http://zbw.eu/stw/thsys/70244> ] ;
                     delta:deletion
                     delta:deletion
                     delta:deletion
                                                                          skos:altLabel "Job matching"@en ] ;
                     delta:deletion
                     delta:deletion
                     delta:deletion
                     delta:insertion [ skos:broader <a href="http://zbw.eu/stw/descriptor/29001-4">http://zbw.eu/stw/descriptor/29001-4</a>];
                                                                          skos:altLabel "Eignungsdiagnostik"@de ] ;
                     delta:insertion [
                                                                          skos:altLabel "Bewerberauswahl"@de ] ;
                     delta:insertion [
                                                                          skos:broader <a href="http://zbw.eu/stw/thsys/180783">http://zbw.eu/stw/thsys/180783> ];
                     delta:insertion [
                     delta:insertion
                                                                          skos:related <a href="http://zbw.eu/stw/descriptor/11189-6">http://zbw.eu/stw/descriptor/11189-6</a> ] ;
                     delta:insertion
                     delta:insertion [ skos:related <a href="http://zbw.eu/stw/descriptor/15787-1">http://zbw.eu/stw/descriptor/15787-1</a>];
                     delta:insertion
<a href="http://zbw.eu/stw/descriptor/12571-4/version/8.08/delta/8.10">http://zbw.eu/stw/descriptor/12571-4/version/8.08/delta/8.10</a>
                                                                     sh:ConceptDelta;
                     dcterms:isPartOf <http://zbw.eu/stw/version/8.08/delta/8.10>;
                     delta:deletion
                     delta:insertion
                                                                     [ skos:altLabel "Employee selection"@en ] .
<a href="http://zbw.eu/stw/descriptor/12571-4/version/8.10/delta/8.12">http://zbw.eu/stw/descriptor/12571-4/version/8.10/delta/8.12</a>
                                                                     sh:ConceptDelta;
                     dcterms:isPartOf <a href="http://zbw.eu/stw/version/8.10/delta/8.12">http://zbw.eu/stw/version/8.10/delta/8.12</a>;
                                                                     [ skos:related <a href="http://zbw.eu/stw/descriptor/11295-0">http://zbw.eu/stw/descriptor/11295-0</a>];
                     delta:deletion
                     delta:insertion
<a href="http://zbw.eu/stw/descriptor/12571-4/version/8.04/delta/8.06">http://zbw.eu/stw/descriptor/12571-4/version/8.04/delta/8.06</a>
                                                                     sh:ConceptDelta;
                     dcterms:isPartOf <a href="http://zbw.eu/stw/version/8.04/delta/8.06">http://zbw.eu/stw/version/8.04/delta/8.06</a>;
                     delta:deletion
                     delta:insertion
                                                                     [ skos:altLabel "Bewerbungsgespräch"@de ] .
<a href="http://zbw.eu/stw/descriptor/12571-4">http://zbw.eu/stw/descriptor/12571-4</a>
                     sh:conceptHistory <a href="http://zbw.eu/stw/descriptor/12571-4/version/8.10/delta/8.12">http://zbw.eu/stw/descriptor/12571-4/version/8.10/delta/8.12</a>, <a href="http://zbw.eu/stw/descriptor/12571-4/version/8.10/delta/8.12">http://zbw.eu/stw/descriptor/12571-4/version/8.10/delta/8.12</a>, <a href="http://zbw.eu/stw/descriptor/12571-4/version/8.10/delta/8.12">http://zbw.eu/stw/descriptor/12571-4/version/8.10/delta/8.12</a>, <a href="http://zbw.eu/stw/descriptor/12571-4/version/8.10/delta/8.12">http://zbw.eu/stw/descriptor/12571-4/version/8.10/delta/8.12</a>, <a href="http://zbw.eu/stw/descriptor/12571-4/version/8.10/delta/8.12">http://zbw.eu/stw/descriptor/12571-4/version/8.10/delta/8.12</a>, <a href="http://zbw.eu/stw/descriptor/12571-4/version/8.10/delta/8.12">http://zbw.eu/stw/descriptor/12571-4/version/8.10/delta/8.12</a>, <a href="http://zbw.eu/stw/descriptor/12571-4/version/8.10/delta/8.12">http://zbw.eu/stw/descriptor/12571-4/version/8.10/delta/8.12</a>, <a href="https://zbw.eu/stw/descriptor/12571-4/version/8.10/delta/8.12">https://zbw.eu/stw/descriptor/12571-4/version/8.10/delta/8.12</a>, <a href="https://zbw.eu/stw/descriptor/12571-4/version/8.10/delta/8.12</a>, <a href="https://zbw.eu/stw/descriptor/12571-4/version/8.10/delta/8.12</a>, <a href="https://zbw.eu/stw/descriptor/12571-4/version/8.10/delta/8.12</a>, <a href="https://zbw.eu/stw/descriptor/8.10/delta/8.12</a>, <a href="https://zbw.eu/stw/descriptor/9.12571-4/version/8.10/delta/8.12</a>, <a href="https://zbw.eu/stw/descriptor/9.12571-4/version/8.10/delta/8.12</a>, <a href="https://zbw.eu/stw/descriptor/9.12571-4/version/8.12571-4/version/8.12571-4/versi
```

# Future work and the skos-history project

- Apply to differing concept schemes
- Distill general properties useful for human-readable change reports as well as machine-actionable data

### Please consider joining – particularly if

- you are in charge of a KOS and want to publish its change history
- you are using one or several KOS in an application, or intellectually, and want to trace and re-apply upstream changes
- just feel challenged by the task

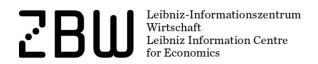

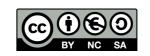

# Thanks for listening!

Joachim Neubert
ZBW – Leibniz Information Centre for Economics
j.neubert@zbw.eu

http://zbw.eu/stw

https://github.com/jneubert/skos-history

http://zbw.eu/labs

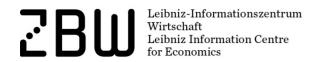

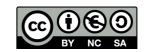